# **VLAAMSE MILIEUMAATSCHAPPIJ**

#### **Vlaamse overheid**

Dokter De Moorstraat 24-26 9300 AALST **T** 053 72 62 10 **F** 053 71 10 78 info@vmm.be

# **VERSLAG**

# //////////////////////////////////////////////////////////////////////////////////////////////////////////////////////////////////

# **Onderwerp: Governance – deel 3 (AWIS)**

Datum vergadering: 16/03/2016

# **Aanwezig:**

- AWIS-team: Koen De Witte, Barbara Eykerman, Karel De Visscher
- Gemeenten: Michaël Sibiet (Leuven)
- Rioolbeheerders: Heleen Geraerts (Water-link/Rio-link), Pieter Lootens (Aquafin), Bart Neyrinck (Infrax), Ilse Pauwelyn (FARYS/TMVW)
- Overkoepelende organen: Ward Van Hal (VVSG), Alain Decamp (Aquaflanders)
- VMM: Ingeborg Barrez (AELT)

# **Verontschuldigd:**

- Gemeenten: Hans van Langenhove (Aalst), Kaat Louwagie (Roeselare), Anastasia Pimenova (Kortrijk)
- Rioolbeheerders: Els Stoops (Pidpa),
- Overkoepelende organen: Christophe Claeys (VVSG),

Datum verslag: 17/03/2016

Opmaak verslag: Barbara Eykerman

Kopie aan: deelnemers workshop + leesleden

Wijzigingen t.o.v. v1:

#### Taak: VMM

Correcte schrijfwijze naam 'Decamp' //////////////////////////////////////////////////////////////////////////////////////////////////////////////////////////////////

# **1 Inleiding**

- Verwelkoming.

# **2 Agenda van de workshop:**

- Testdata
- Velden en waarden
- Gebieden
- Aan te leveren bestanden
- Volgende stappen

# 2.1 Testdata

# 2.1.1 Gebruiksovereenkomst testdata

- Alle partijen die voorkomen in de testzuiveringsgebieden hebben de consensus getekend.
- Er wordt nog extra contact genomen met Aalst, zij hebben de toestemming gegeven aan Aquafin om de data door te geven, maar de overeenkomst is niet aan hun doorgegeven. Barbara brengt dit in orde.
- Voorstel voor een extra testzuiveringsgebied zodat er testdata van Infrax kan opgeladen worden: zuiveringsgebied Merchtem
	- ▶ Zuiveringsgebied Merchtem bevat de volgende gemeenten: Asse, Londerzeel, Meise, Merchtem en Opwijk, waarbij
		- o Farys: Asse, Opwijk
		- o Gemeente in samenwerking met Aquafin: Londerzeel, Meise
		- o Infrax: Rio-bra: Merchtem

# 2.2 Velden

Karel overloopt de nieuwe velden in de excel.

#### Ter info:

- Niveau 1: de meest gedetailleerde gegevens
- Niveau 2: minder gevoelige data, de gevoelige data wordt op dit niveau niet meer getoond

#### Velden:

- ID: niveau 1 voor alle gebieden, reden: handig dat de unieke VMM ID door iedereen kan geraadpleegd worden
- Aanlegdatum/afbraakdatum: werkingsgebied: niveau 1 / interessegebied: niveau 2
	- Reden: liever niet verdelen naar alle partijen
	- Consensus: in interessegebied klasse aanmaken ouder dan 10 jaar, recentere data mogen getoond worden
	- VMM gaat wel datums van subsidieprogramma's toevoegen
- IE:
	- welke klassen, niet te grote indeling, starten met <25 en dan met tussenstappen van 10, alternatief voo:rstel om enkel bij kleine IE veralgemening te maken (bvb <10), voor hogere, de effectieve waarden.
	- wie machtiging heeft mag meer zien, te bekijken of rioolbeheerders deze kunnen aanvragen, gemeenten mogen IE's zien.
- Vraag: mogelijk om een mockup te maken met wat krijg je te zien bij raadplegen bij niveau 1 en niveau 2. Dit geeft een beter overzicht dan de excel
- Vraag: nakijken bij Infrax of er al een aanvraag gebeurd is bij privacycommissie, en wat de argumenten waren.

# 2.3 Gebieden

Voorbeeld zuiveringsgebied Wichelen: wat krijgt wie te zien, voorbeelden zie presentatie.

- Gemeentelijke rioleringsdata
	- Werkingsgebied: voor beheerder en eigenaars van riolering of rioleringsdata
	- Wat met gemeenten die geen eigenaar of beheerder zijn, krijgen zij op hun eigen gebied niv. 1 of niv. 2 te zien Afhankelijk van het contract dat gemeente heeft met rioolbeheerder
- Taak: Elke rioolbeheerder geeft aan welke gemeente niv. 1 of niv. 2 is
- Bovengemeentelijke rioleringsdata
	- Hetzelfde niveau als de gemeentelijke rioolbeheerder geeft aan de bovengemeentelijke rioolbeheerder.
	- Af te spreken met de verschillende gemeenten
	- Taak: Elke rioolbeheerder (inclusief gemeenten) geeft aan of aquafin niv. 1 of niv. 2 is

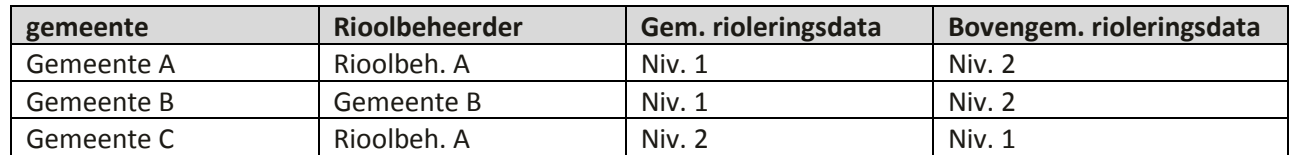

#### Voorbeeld informatiematrix

# 2.4 Aanleveren van bestanden

- Aanleveringsgebieden
	- Er zijn nog vragen over de afbakening van de aanleveringsgebieden. Dit wordt nog verder uit gewerkt in samenspraak met de verschillende leveranciers.
	- $\bullet$  Te bekijken gebied toevoegen als  $4^{de}$  shape in ZIP
	- Navragen van ZIP grootte dat kan opgeladen worden. Afhankelijk hiervan opdelen in gebieden
- Tegen wanneer kunnen er shapes met juiste mapping aangeleverd worden?
	- Aquafin: tweede kwartaal
	- Infrax: na te vragen bij technische dienst
	- Andere: nog aan te geven
- Bij opladen van bestanden worden er enkel meldingen i.v.m. grensproblematiek gegeven aan deze die de data als laatste oplaad, de data van de andere partij wordt ook deels gecontroleerd op connectieproblemen, en er worden (nieuwe) meldingen aangemaakt.

# **3 Taken**

- Goedkeuring velden of opmerkingen op velden tegen ten laatste 4 april 2016
- $-$  Bepalen van aanleveringsgebieden  $\rightarrow$  functioneel
- Gebruiksovereenkomst testdata Aalst in orde brengen
- Voorstel volgorde opladen van data in de productieomgeving
- VMM maakt brief op met de vraag aan de verschillende rioolbeheerders of voor de aangesloten gemeenten, de rioolbeheerder de rioleringsdata voor AWIS aanlevert of de gemeente zelf. De rioolbeheerders kunnen deze brief gebruiken voor hun communicatie naar de verschillende vennoten/gemeenten om te na te gaan of zij de databeheerders-taak opnemen of wensen dat de rioolbeheerder dit voor hun invult.

# **4 Volgende stappen**

- Opmaak overeenkomstproductiedata
- Pieter L. (Aquafin) vraagt op tijd de overeenkomst door te geven, deze moet ook goedgekeurd worden door de juridische dienst

# **5 Afsluiter**

- Door Koen De Witte.
- Volgende workshop Governance: nog te bepalen